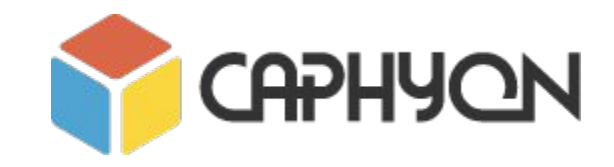

# **STL Algorithms - Principles and Practice**

**Victor Ciura** - Technical Lead, Advanced Installer **Gabriel Diaconița** - Senior Software Developer, Advanced Installer http://www.advancedinstaller.com **CAPHYON**

December 2016

# **Agenda**

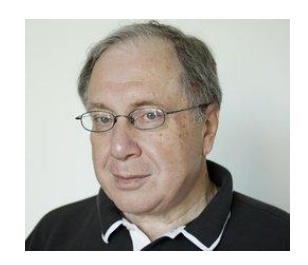

#### **Part 0: STL Background Part 1: Containers and Iterators**

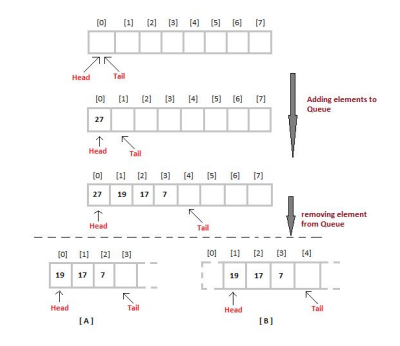

#### **Part 2-3: STL Algorithms Principles and Practice Part 4: STL Function Objects and Utilities**

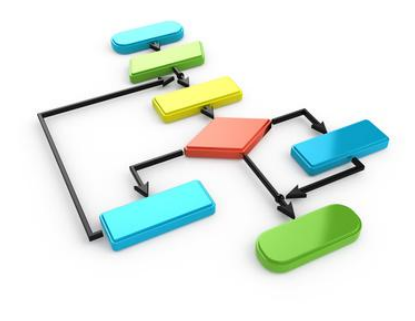

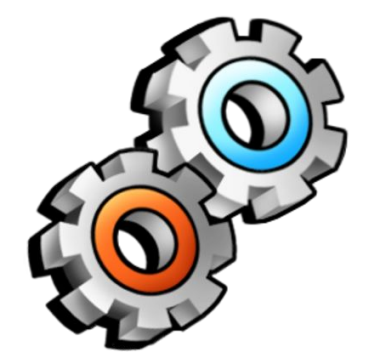

# **STL Algorithms - Principles and Practice** (Part 2)

*"Show me the code"*

#### **Extend STL With Your Generic Algorithms**

#### Eg.

}

```
template<class Container, class Value>
void name this algorithm (Container & c, const Value & v)
{
  if (\text{find}(\text{begin}(c), \text{end}(c), v) == \text{end}(c) ) c.emplace_back(v);
   assert( !c.empty() );
```
### **Extend STL With Your Generic Algorithms**

Eg.

```
template<class Container, class Value>
bool erase if exists (Container & c,
                      const Value & v)
{
  auto found = std::find(begin(c), end(c), v);if (found != end(v))
\{ c.erase(found); // call 'erase' from STL container
     return true;
 }
   return false;
}
```
#### **Consider Adding Range-based Versions of STL Algorithms**

```
namespace range { // our <algorithm_range.h> has ~150 wrappers for std algorithms
   template< class InputRange, class T > inline
   typename auto find(InputRange && range, const T & value)
\{ return std::find(begin(range), end(range), value);
 }
   template< class InputRange, class UnaryPredicate > inline
   typename auto find_if(InputRange && range, UnaryPredicate pred)
\{return std::find if(begin(range), end(range), pred);
 }
   template< class RandomAccessRange, class BinaryPredicate > inline
  void sort(RandomAccessRange && range, BinaryPredicate comp)
\{ std::sort(begin(range), end(range), comp);
 }
```
}

#### **Consider Adding Range-based Versions of STL Algorithms**

```
Eg.
 vector<string> v = \{ ... };
  auto it = range: \text{find}(v, "stl");
   string str = *it;
   auto chIt = range::find(str, 't');
  auto it2 = range::find if(v, [](const auto & val) { return val.size() > 5; });
   range::sort(v);
   range::sort(v, [](const auto & val1, const auto & val2) 
                  { return val1.size() < val2.size(); } );
```
Calculating total number of unread messages.

```
// Raw loop version. See anything wrong?
int MessagePool::CountUnreadMessages() const
{
  int unreadCount = 0;
  for (size t i = 0; i < mReaders.size(); ++i)
\{const vector<MessageItem *> & readMessages = Readers[i]->GetMessages();
      for (size_t j = 0; j < readMessages.size(); ++i) \left\langle \right\rangle\{ if ( ! readMessages[j]->mRead )
          unreadCount++;
 }
 }
   return unreadCount;
}
```
Our own code. Calculating total number of unread messages.

}

```
// Modern C++, with STL:
int MessagePool::CountUnreadMessages() const
{
   return std::accumulate( 
    begin(mReaders), end(mReaders), 0, 
     [](int count, auto & reader)
\left\{\begin{array}{ccc} \end{array}\right\} const auto & readMessages = reader->GetMessages();
      return count + std::count_if( begin(readMessages), 
                                    end(readMessages), 
                                    []( const auto & message)
{
                                       return ! message->mRead;
 });
    });
```
Our own code. Enabling move operation (up/down) for a List item in user interface

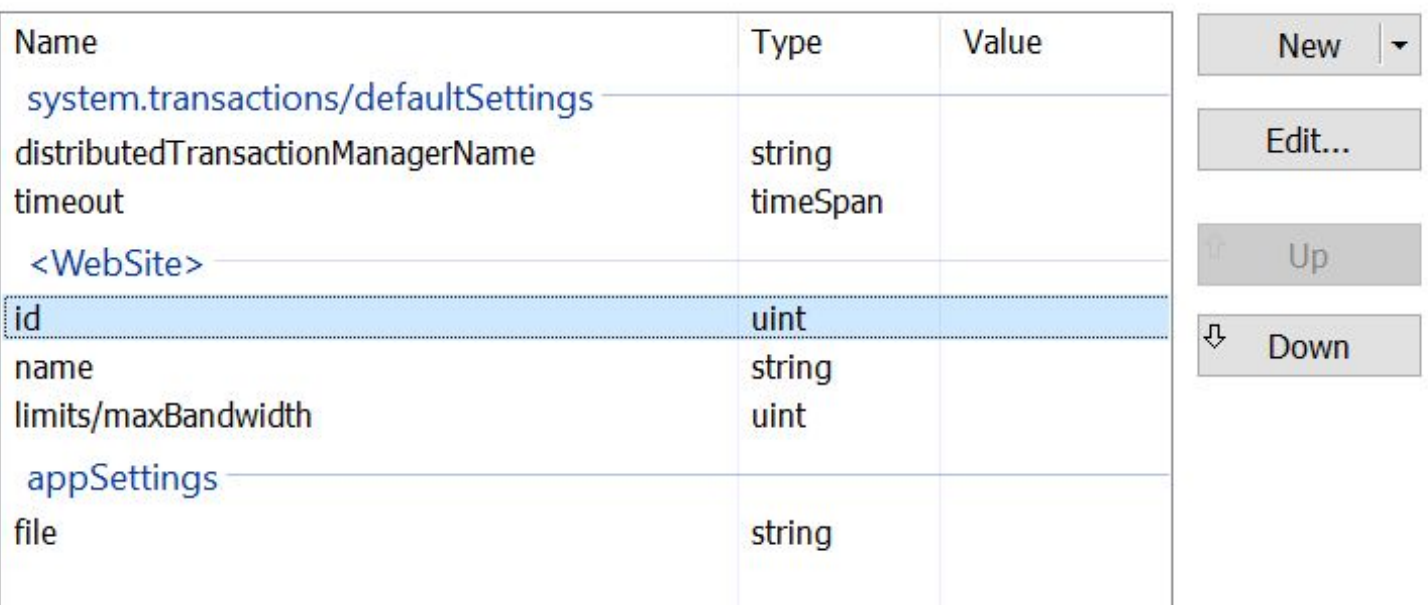

Our own code. Enabling move operation (up/down) for a List item in user interface

```
// Modern version, STL algorithm based
bool CanListItemBeMoved(ListRow & aCurrentRow, bool aMoveUp) const
{
   vector<ListRow *> existingRows = GetListRows( aCurrentRow.GetGroup() );
  auto minmax = std:: minmax element(begin(existingRows),
                                                     end(existingRows),
                                                     []( auto & firstRow, auto & secondRow) 
{1 \over 2} and {1 \over 2} and {1 \over 2} and {1 \over 2} and {1 \over 2} and {1 \over 2} and {1 \over 2} and {1 \over 2} and {1 \over 2} and {1 \over 2} and {1 \over 2} and {1 \over 2} and {1 \over 2} and {1 \over 2} and {1 \over 2} and {1 \over 2} a
                                                         return firstRow.GetOrderNumber() <
                                                                  secondRow.GetOrderNumber(); 
 });
```

```
 if (aMoveUp)
```
}

 return (\*minmax.first)->GetOrderNumber() < aCurrentRow.GetOrderNumber(); else

```
 return (*minmax.second)->GetOrderNumber() > aCurrentRow.GetOrderNumber();
```
Enabling move operation (up/down) for a List item in user interface

```
// Raw loop version, See anything wrong?
bool CanListItemBeMoved(ListRow & aCurrentRow, bool aMoveUp) const
{
  int min, max; \langle \cdot \ranglevector<ListRow \sqrt[3]{ } existingProperties = GetListRows(aCurrentRow.GetGroup());
  for (int i = 0; i < existing Properties.size(); ++i)
\{ const int currentOrderNumber = existingProperties[i]->GetOrderNumber();
       if (currentOrderNumber < min)
            min = currentOrderNumber;
       if (currentOrderNumber > max)
            max = currentOrderNumber;
 }
   if (aMoveUp)
     return min < aCurrentRow.GetOrderNumber();
   else
     return max > aCurrentRow.GetOrderNumber();
}
```
Our own code. Selecting attributes from XML nodes.

```
 vector<XmlDomNode> childrenVector = parentNode.GetChildren(childrenVector);
```

```
set<wstring> childrenNames;
 std::transform(begin(childrenVector), end(childrenVector), 
                inserter(childrenNames, begin(childrenNames)), 
                          getNodeNameLambda);
```

```
 // A good, range based for, alternative:
```

```
 for (auto & childNode : childrenVector)
     childrenNames.insert(getNodeNameLambda(childNode)));
```

```
// Raw lod see anything wrong?
```

```
for (unsigned int i = childrenVector.size(); i >= 0; i -= 1)
  childrenNames.insert(getNodeNameLambda(childrenVector[i]));
```
## **Demo: Server Nodes**

We have a huge network of server nodes.

Each server node contains a copy of a particular *data* **Value** (not necessarily unique).

class **Value** is a *Regular* type.

```
{ Assignable + Constructible + EqualityComparable + LessThanComparable }
```
The network is constructed in such a way that the nodes are *sorted ascending* with respect to their **Value** but their sequence might be **rotated** (left) by some offset.

#### Eg.

For the *ordered* node values:

**{ A, B, C, D, E, F, G, H }**

The actual network configuration might look like: **{ D, E, F, G, H, A, B, C }**

### **Demo: Server Nodes**

The network exposes the following APIs:

```
// gives the total number of nodes - 0(1)
size t Count() const;
```

```
// retrieves the data from a given node - 0(1)
const Value & GetData(size_t index) const;
```

```
// iterator interface for the network nodes
vector<Value>::const_iterator BeginNodes() const; 
vector<Value>::const_iterator EndNodes() const;
```
Implement a new API for the network, that efficiently finds a server node (address) containing a given data **Value**.

```
size_t GetNode(const Value & data) const;
```
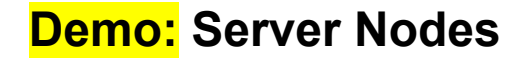

# **// Code walk-through**

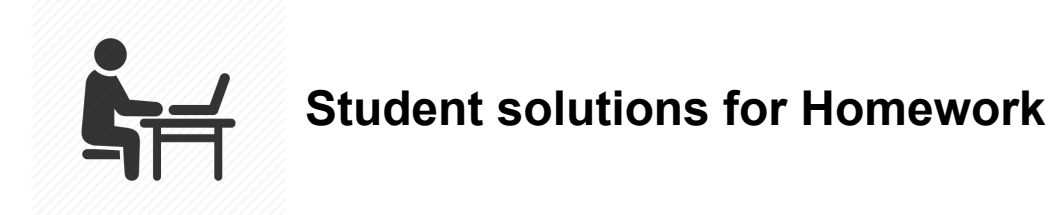

#### **Homework 1 : IterateSecond() adapter**

● Cioarec Alexandru Marian

#### **Homework 2 : STL Snake game**

- Cioabla Alin
- Mihai Cătălin

*Partial solutions:*

- Cioarec Alexandru Marian
- Alexandru Chiurtu
- Mihai Predoaica
- Ciurcea Daniel

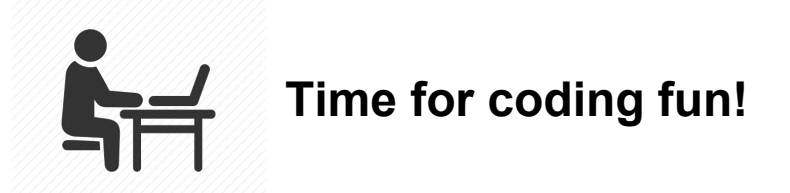

We have a little game for you to refactor, using **STL**

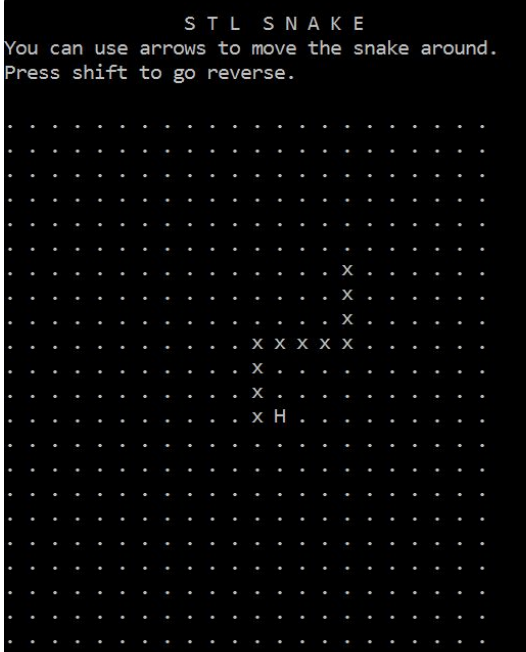

Open with Visual Studio 2015

Search for **#STL** blocks

Refactor C-style **#STL** blocks using valid STL code

Is the snake still snakin' & dyin' right?

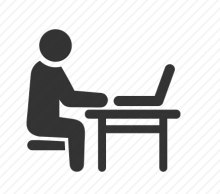

**Demo: STL Snake**

# **// Code walk-through**

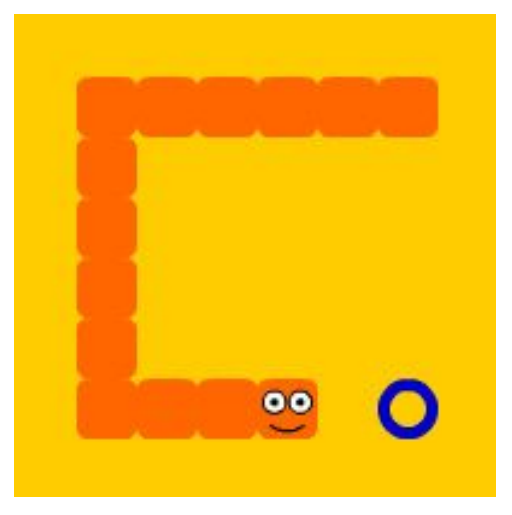

You are given a keywords "database" in the form of a large text file ( **keywords.db** ~ 136MB) containing search terms (phrases) used by people in the past (consider this an active search cache). Here is a small *fragment* from this text file:

---------------------- **keywords.db** -------------------------- philips lcd 15 15 lcd cheap monitor cheap 15 lcd monitor dell e153fp 15 lcd midnight grey 36 lcd tv 15 samsung lcd 15 sony 15 lcd monitor 15 dvd lcd tv 15 inch lcd plasma monitors --------------------------------------------------------------------

#### Suggested searches for keyword: "**cruise**"

- > cruise line
- > cruise ship
- > carnival cruise
- > caribbean cruise
- > princess cruise
- > disney cruise
- > celebrity cruise
- > norwegian cruise

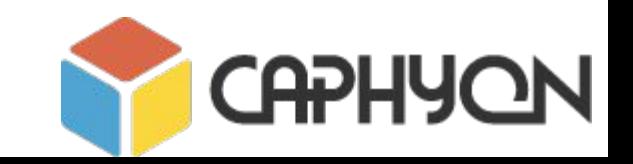

➽ Your first task is to load and **rank** the keywords database. That means ordering all search phrases according with their frequency in the cache (database). Your program should be able to print to a file the Top 1000 search phrases with their respective ranks ( occurrence frequency).

E.g. Top 10 search phrases from **keywords.db** are:

```
real estate # 43298
for sale # 38022
new york # 27302
how to # 25068
web site # 21073
las vegas # 19039
cell phone # 17657
of the # 15012
credit card # 14278
web hosting # 11037
```
A *search phrase* as a pair of just two consecutive keywords in the query database.

```
E.g. 
"cruise line"
"dell e153fp"
"cruise ship"
"samsung lcd"
"norwegian cruise"
```
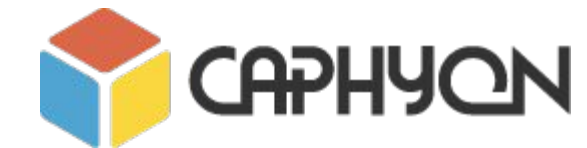

➽ Your second task is to implement your own auto-suggestion engine for 10 related searches, based on top search phrases containing the input keyword. See previous *example* with suggested searches for keyword: "*cruise*".

This operation (user inputs a new keyword and the engine auto-suggests related search phrases) should be repetitive during a program session and should be superfast.

\*\*\* This interactive mode should be active only when the program receives a **/search** command-line switch.

➽ Provide an analysis of the runtime (steps) and space (memory usage) complexity in **Big-O** notation for all functions/codeblocks.

The analysis should include the *average* and *worst-case* **complexity** along with a brief explanation of your reasoning.

Write this information in comments; start them with: // [SPACE COMPLEXITY] or // [RUNTIME COMPLEXITY]

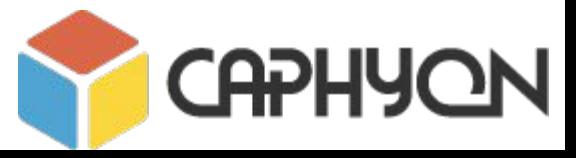

Presenting his solution (the best),

**Andrei Ciurez** - student an I, Calculatoare Engleza

# **// Code walk-through**

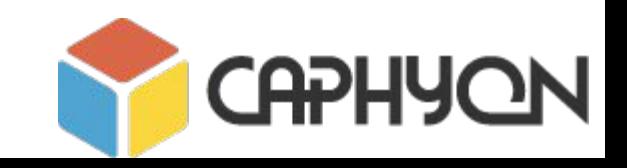

## **Course Evaluation:**

## *"STL Algorithms - Principles and Practice"* **by CAPHYON**

**Please take the survey:**

**https://www.surveymonkey.com/r/JNBSZP7**

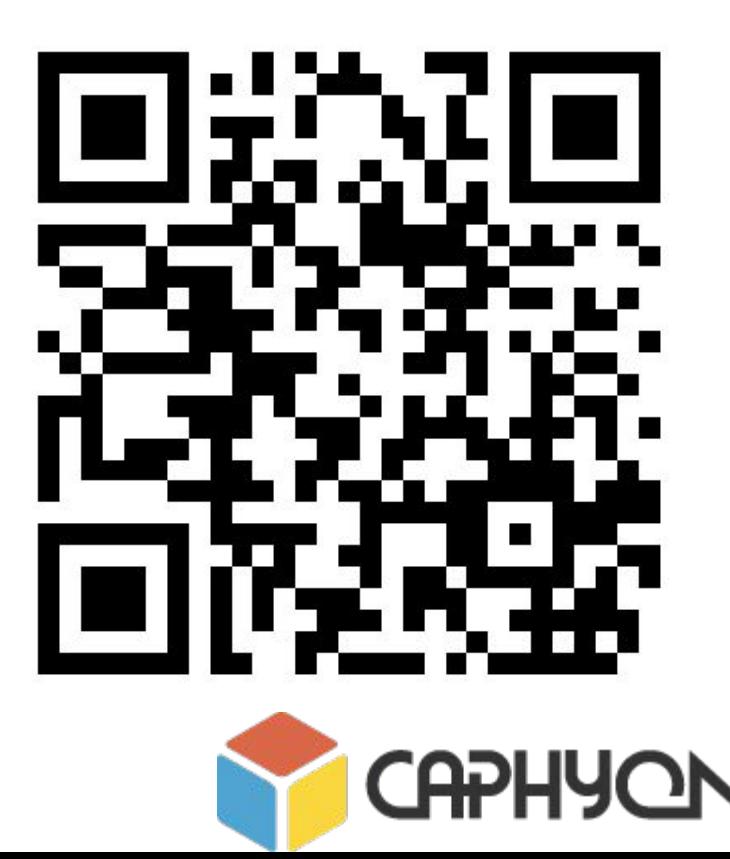